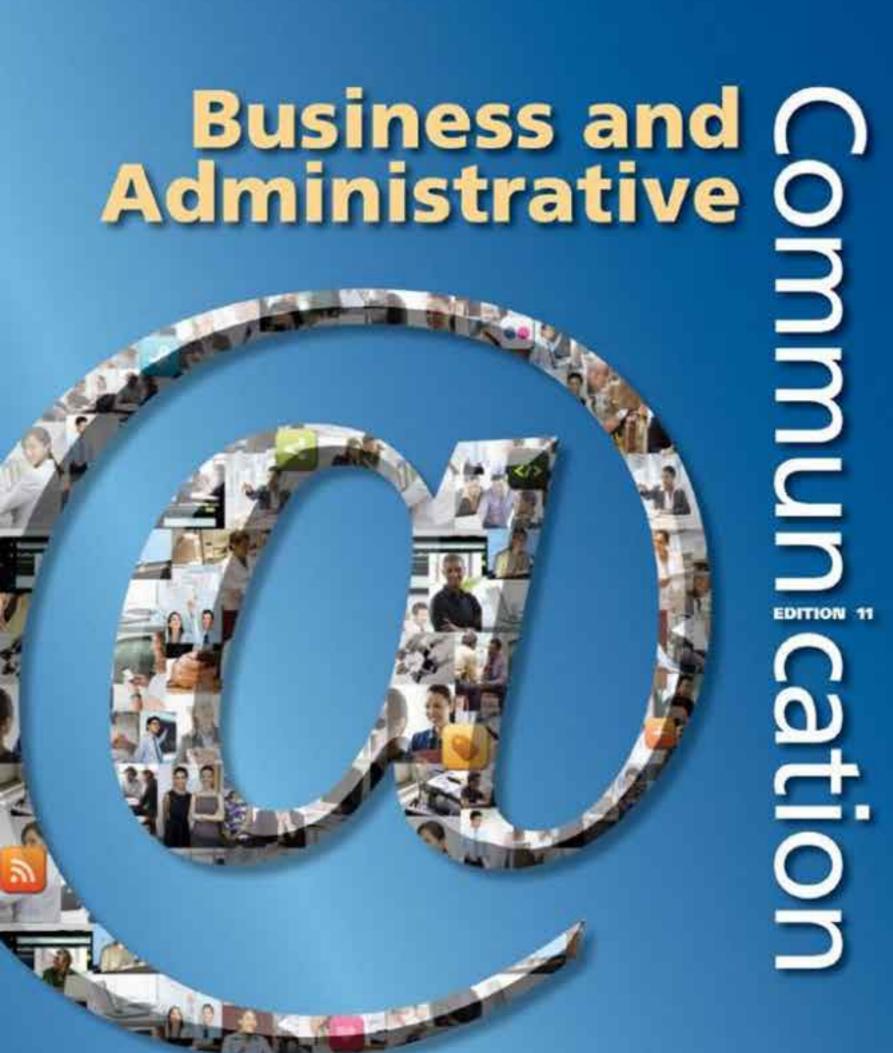

Ketty O. Locker Bonne Heingline

# Business and Administrative Communication

**ELEVENTH EDITION** 

KITTY O. LOCKER
The Ohio State University

**DONNA S. KIENZLER** *Iowa State University* 

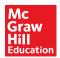

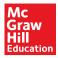

#### BUSINESS AND ADMINISTRATIVE COMMUNICATION, ELEVENTH EDITION

Published by McGraw-Hill Education, 2 Penn Plaza, New York, NY 10121. Copyright © 2015 by McGraw-Hill Education. All rights reserved. Printed in the United States of America. Previous editions © 2013, 2010, and 2008. No part of this publication may be reproduced or distributed in any form or by any means, or stored in a database or retrieval system, without the prior written consent of McGraw-Hill Education, including, but not limited to, in any network or other electronic storage or transmission, or broadcast for distance learning.

Some ancillaries, including electronic and print components, may not be available to customers outside the United States.

This book is printed on acid-free paper.

1234567890DOW/DOW10987654

ISBN 978-0-07-340325-0 MHID 0-07-340325-3

Senior Vice President, Products & Markets: Kurt L. Strand

Vice President, Content Production & Technology Services: Kimberly Meriwether David

Managing Director: Paul Ducham

Senior Brand Manager: *Anke Braun Weekes* Executive Director of Development: *Ann Torbert* 

Development Editor II: Kelly I. Pekelder
Digital Product Analyst: Kerry Shanahan
Marketing Manager: Michael Gedatus
Marketing Specialist: Elizabeth Steiner
Director, Content Production: Terri Schiesl
Content Project Manager: Diane L. Nowaczyk
Content Project Manager: Susan Lombardi
Senior Buyer: Michael R. McCormick

Designer: Debra Kubiak

Lead Content Licensing Specialist: Keri Johnson

Typeface: 10.5/12 Palatino

Compositor: Laserwords Private Limited

Printer: R.R. Donnelley

Cover image credits: © Graham Bell/Corbis; Klaus Tiedge © Corbis. All Rights Reserved; © Marnie Burkhart/Corbis; © Adie Bush/cultura/Corbis; © Ocean/Corbis (multiple images); © Moment/cultura/Corbis; © Erik Isakson/Tetra Images/Corbis (multiple images); Hill Street Studios; Fuse; Michael Philip O'Malley; © Scott Dunlap/Getty Images; Troels Graugaard (photographer); Aaron Roeth Photography; © PIXTAL; © Digital Vision/Getty Images; Denise McCullough; © Sam Edwards/age fotostock (multiple images); © Floresco Productions/age fotostock; © Chris Ryan/age fotostock (multiple images).

All credits appearing on page or at the end of the book are considered to be an extension of the copyright page.

#### Library of Congress Cataloging-in-Publication Data

Locker, Kitty O.

Business and administrative communication / Kitty O. Locker, The Ohio State University, Donna Kienzler, Iowa State University.—Eleventh edition.

pages cm

Includes bibliographical references and index.

ISBN 978-0-07-340325-0 (alk. paper)—ISBN 0-07-340325-3 (alk. paper)

1. Business communication. 2. Communication in management. I. Kienzler, Donna S. II. Title.

HF5718.L63 2015 651.7—dc23

2013041024

The Internet addresses listed in the text were accurate at the time of publication. The inclusion of a website does not indicate an endorsement by the authors or McGraw-Hill Education, and McGraw-Hill Education does not guarantee the accuracy of the information presented at these sites.

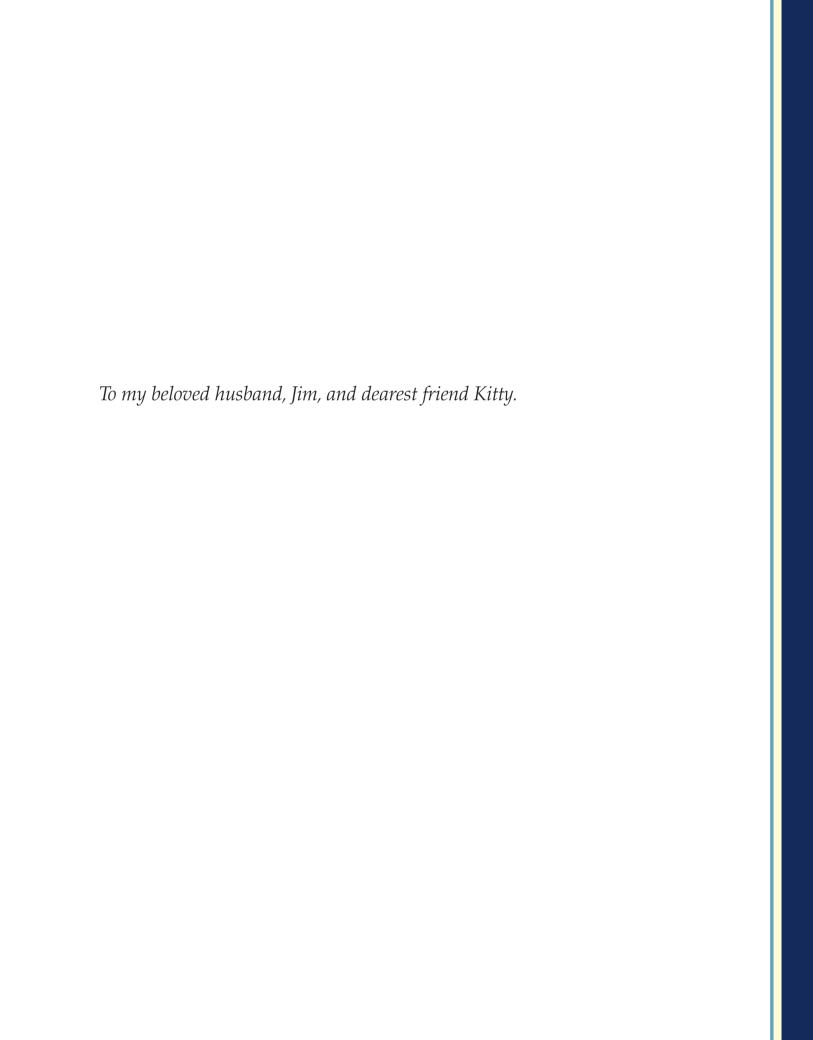

# A Debt of Gratitude

Kitty O. Locker was my closest friend and professional colleague. We met in graduate school and mentored each other throughout our careers. She devoted herself to making Business and Administrative Communication a leading textbook, and I am proud to carry forward her tradition of excellence.

Christopher Toth is a third person who has consistently contributed to the content and quality of Business and Administrative Communication (BAC). Christopher began working on BAC with the 8th edition, researching content, writing many sidebars, developing new exercises, and selecting photos; he also wrote the Mosaic extended case (available online), and co-revised the Instructor's Manual and PowerPoint slides. He has continued to take a growing role in BAC. For the last two editions, in addition to helping with research and photographs, he has collaborated on text changes, updated the five chapters in the "Proposals and Reports" section plus the "Designing Documents" chapter, and written most of the ancillary materials.

Christopher is an Assistant Professor at Grand Valley State University in Allendale, Michigan, where he teaches business communication, document design, professional writing, and visual rhetoric. His research interests are visual design, negative messages, technology concerns, and writing pedagogy. He consistently presents his research at the Association for Business Communication's annual conference. For that organization, he also serves as the chair of the Technology Board.

#### THE AUTHOR

onna S. Kienzler is a Professor Emeritus of English at Iowa State University in Ames, Iowa, where she taught in the Rhetoric and Professional Communication program. She was the Director of Advanced Communication and oversaw more than 120 sections of business and technical communication annually. She was also an Assistant Director of the university's Center for Excellence in Learning and Teaching, where she taught classes, seminars, and workshops on pedagogy; directed graduate student programming; and directed the Preparing Future Faculty program, a careertraining program for graduate students and postdoctoral fellows.

Her research focused on pedagogy and ethics. Her article with Helen Ewald, "Speech Act Theory and Business Communication Conventions," won an Association for Business Communication (ABC) Alpha Kappa Psi Foundation Award for distinguished publication in business communication. Her article with Carol David, "Towards an Emancipatory Pedagogy in Service Courses and User Departments," was part of a collection that won a National Council of Teachers of English (NCTE) Award for Excellence in Technical and Scientific Communication: Best Collection of Essays in Technical or Scientific Communication.

She has done consulting work for the Air Force, Tracor Consulting, Green Engineering, Northwestern Bell, Iowa Merit Employment, the Iowa Department of Transportation, the University of Missouri, and her local school district.

She is active in the Association for Business Communication (ABC), where she currently serves on the board of directors as well as on the Business Practices and the Teaching Practices Committees. She also served on ABC's Ad Hoc Committee on Professional Ethics, which developed a Professional Ethics Statement for the national organization.

In 2002, she received ABC's Meada Gibbs Outstanding Teacher Award.

## BRIEF CONTENTS

| PART     | ONE   | The Building Blocks of Effective Messages                                      |  |  |  |
|----------|-------|--------------------------------------------------------------------------------|--|--|--|
|          |       | 1 Succeeding in Business Communication 2                                       |  |  |  |
|          |       | 2 Adapting Your Message to Your Audience 26                                    |  |  |  |
|          |       | 3 Building Goodwill 56                                                         |  |  |  |
|          |       | 4 Navigating the Business Communication Environment 86                         |  |  |  |
| PART TWO |       | The Communication Process                                                      |  |  |  |
|          |       | 5 Planning, Composing, and Revising 118                                        |  |  |  |
|          |       | 6 Designing Documents 158                                                      |  |  |  |
|          |       | 7 Communicating across Cultures 186                                            |  |  |  |
|          |       | 8 Working and Writing in Teams 212                                             |  |  |  |
| PART     | THREE | Basic Business Messages                                                        |  |  |  |
|          |       | 9 Sharing Informative and Positive Messages with<br>Appropriate Technology 242 |  |  |  |
|          |       | 10 Delivering Negative Messages 286                                            |  |  |  |
|          |       | 11 Crafting Persuasive Messages 322                                            |  |  |  |
| PART     | FOUR  | The Job Hunt                                                                   |  |  |  |
|          |       | 12 Building Résumés 374                                                        |  |  |  |
|          |       | 13 Writing Job Application Letters 420                                         |  |  |  |
|          |       | 14 Interviewing, Writing Follow-Up Messages, and Succeeding in the Job 452     |  |  |  |
| PART     | FIVE  | Proposals and Reports                                                          |  |  |  |
|          |       | 15 Researching Proposals and Reports 486                                       |  |  |  |
|          |       | 16 Creating Visuals and Data Displays 518                                      |  |  |  |
|          |       | 17 Writing Proposals and Progress Reports 550                                  |  |  |  |
|          |       | 18 Analyzing Information and Writing Reports 574                               |  |  |  |
|          |       | 19 Making Oral Presentations 620                                               |  |  |  |
|          |       | Appendixes                                                                     |  |  |  |
|          |       | A Formatting Letters and E-mail Messages 648                                   |  |  |  |
|          |       | B Writing Correctly 658                                                        |  |  |  |
|          |       | C Citing and Documenting Sources 683                                           |  |  |  |
|          |       | Glossary 692                                                                   |  |  |  |
|          |       | Photo Credits 702                                                              |  |  |  |
|          |       | Index 703                                                                      |  |  |  |

## Connect® + BAC = Effective Communicators

**Business and Administrative Communication (BAC)** is **flexible**, **specific**, **interesting**, **comprehensive**, **and up-to-date**. **BAC** uses a rhetorical emphasis of audience purpose, and context allowing communicators to shape their messages appropriately for all channels and purposes.

**BAC** conveys the best possible advice to students while Connect<sup>®</sup> Business Communication allows students to apply concepts and practice skills.

#### McGraw-Hill Connect Business Communication

Connect is an all-digital teaching and learning environment designed from the ground up to work with the way instructors and students think, teach, and learn. As a digital teaching, assignment, and assessment platform, Connect strengthens the link among faculty, students, and coursework, helping everyone accomplish more in less time.

**LearnSmart Achieve: Excel in Your Writing** *LearnSmart Achieve* is a revolutionary new learning system that combines a continually adaptive learning experience with important, rich, dynamic learning resources to help students learn the material, retain more knowledge and get better grades. Some student results can be found on the front inside cover of this text.

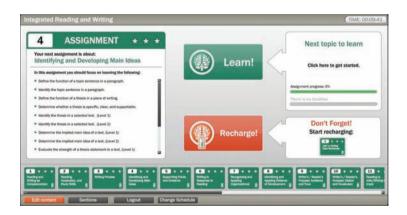

As a student progresses through *LearnSmart Achieve*, the program's continuously adaptive learning path adjusts to deliver just-in-time resources—instructional videos, simulations—catered to each student's needs. This model is designed to accelerate learning and strengthen memory recall.

LearnSmart Achieve for Business Communication develops or improves editing skills and empowers students to put responsible writing into practice. With interactive documentation tools, it helps students master the foundations of writing. Developed

based on ethnographic qualitative and quantitative research, it addresses the needs of today's classrooms, both online and traditional.

**Presentation Skills: Skill Practice Inside and Outside the Classroom** *Connect's* presentation capture tool gives instructors the ability to evaluate presentations and students the freedom to practice their presentations anytime, and anywhere. With its fully customizable rubric, instructors can measure students' uploaded presentations against course outcome and give students specific feedback on where improvement is needed.

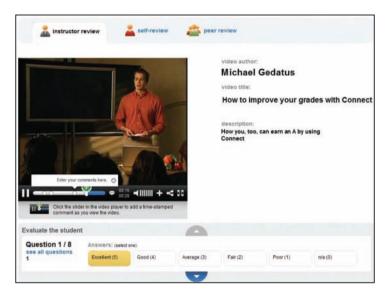

**Interactive Applications: A Higher Level of Learning** *Interactive Applications* for each chapter allow students to practice real business situations, stimulate critical thinking, and reinforce key concepts. Students receive immediate feedback and can track their progress in their own report. Detailed results let instructors see at a glance how each student performs and easily track the progress of every student in their course.

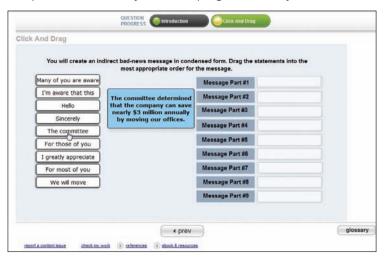

**Connect Plus Business Communication** Connect Plus Business Communication gives students access to an integrated e-book, allowing for anytime, anywhere access to the textbook. With each homework problem directly mapped to the topic in the book, the student is only one click away from the textbook. The e-book also includes a powerful search function that allows students to quickly scan the entire book for relevant topics.

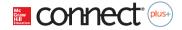

**Efficient Administrative Capabilities** Connect offers you, the instructor, autogradable material in an effort to facilitate teaching and learning.

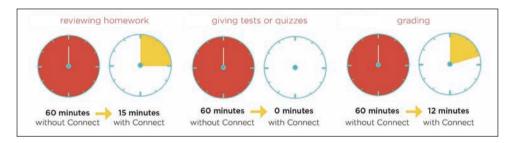

**Student Progress Tracking** *Connect* keeps instructors informed about how each student, section, and class is performing, allowing for more productive use of lecture and office hours. The progress tracking function enables instructors to:

- View scored work immediately and track individual or group performance with assignment and grade reports.
- Access an instant view of student or class performance relative to learning objectives.
- Collect data and generate reports required by many accreditation organizations, such as AACSB.

Connect and LearnSmart allow me to present course material to students in more ways than just the explanations they hear from me directly. Because of this, students are processing the material in new ways, requiring them to think. I now have more students asking questions in class because the more we think, the more we question.

Sharon Feaster, Instructor at Hinds Community College

#### What's New?

Many changes make the 11th edition even better. You will find new examples throughout the book. As you might expect, one of the biggest changes is even more emphasis on electronic communication and tools. In addition to an expanded Chapter 9, "Sharing Informative and Positive Messages with Appropriate Technology," almost every chapter now has its own technology section. You will also notice more learning objectives and chapter summaries organized around learning objectives. New end-of-chapter exercises include shorter cases to complement the extended case on the *BAC* website.

The 11th edition includes new communication advice from business figures such as Warren Buffett, Nate Silver, and Colin Powell; as well as new examples of communication practices from major businesses such as Amazon, Boeing, Campbell, Dairy Queen, IBM, J.C. Penney, Microsoft, Toyota, Yahoo, and Zappos.

New web resources, as well as coverage of new topics, such as why positive psychology is important for business, why trust is important for good communication, how our body language influences our own behavior, what communication skills big data demands, how to create infographics, and why etiquette is important are discussed.

Chapters offer new material from major business books, such as

- Dan Ariely, Predictably Irrational: The Hidden Forces that Shape Our Decisions.
- Marc Benioff and Karen Southwick, Compassionate Capitalism: How Corporations Can Make Doing Good an Integral Part of Doing Well.
- Jonah Berger, Contagious: Why Things Catch On.
- Clayton M. Christensen, James Allworth, and Karen Dillon, How Will You Measure Your Life?
- Frances Frei and Anne Morriss, *Uncommon Service: How to Win by Putting Customers at the Core of Your Business*.
- Daniel Kahneman, Thinking, Fast and Slow.
- Carol Loomis, ed. Tap Dancing to Work: Warren Buffett on Practically Everything, 1966-2012: A Fortune Magazine Book.
- Daniel H. Pink, To Sell Is Human: The Surprising Truth about Moving Others.
- Colin Powell with Tony Koltz, *It Worked for Me: In Life and Leadership.*
- Nate Silver, The Signal and the Noise: Why So Many Predictions Fail—But Some Don't.

Chapters also offer new information from leading business sources such as

- Bloomberg Businessweek
- CNNMoney
- Fast Company
- Forbes
- Fortune
- Harvard Business Review
- Inc.
- Wall Street Journal

Updates also come from leading metropolitan newspapers, including the Los Angeles Times, New York Times, and Washington Post, as well as too many websites to mention.

Every chapter has been revised to keep it up-to-date for instructors and interesting for students. Listed below are new or updated content and features.

#### **Chapter 1: Succeeding in Business Communication**

- Opens with the nearly \$50 billion cost of miscommunication for Bank of America.
- Updates figures for USPS mail and electronic communication quantities.
- Places section on "Benefits of Good Communication Skills" first.
- Reinforces good communication as a quality that makes organizations desirable places to work.
- Includes new information on how good communication skills benefit individuals.
- Provides new examples of billion-dollar costs for poor communication.
- Updates list of executives who have lost their positions because of e-mail.
- Updates section on electronic communication.
- Provides sidebars on importance of good writing and reading skills at Amazon, Warren Buffett's advice on good business writing, and problem-solving advice from Nate Silver's The Signal and the Noise.

#### **Chapter 2: Adapting Your Message to Your Audience**

- Opens with the outreach to male audiences for formerly female-oriented products.
- Increases information on electronic channels and their different advantages.
- Summarizes Pew research on channel shifts and age and gender preferences for channels.
- Provides examples on topics such as creative uses of channels and the efficacy of audience benefits.
- Discusses customers not willing to pay for benefits they need.
- Presents sidebars on audiences for General Colin Powell, audience subgroups for Americans without health insurance, Wikipedia channel mending, customer texting, business cards as a channel, and a younger audience for Campbell soups.

## **Chapter 3: Building Goodwill**

- Includes new sections on "Positive Psychology," what it is, how it uses youattitude and goodwill, why business should care about it, and how companies can use it; "Trust," how it relates to the skills described in this chapter and why it is important for job success; and "Using Technology to Build Goodwill," how companies are successfully using electronic channels.
- Opens with department store Macy's efforts to offer merchandise appealing to specific minorities.
- Shows Microsoft using you-attitude in its relations with Chinese officials.

- Emphasizes the importance of you-attitude as a job skill that computers will not replace.
- Updates information on the makeup of the U.S. population showing the growing diversity of the workplace and the need to communicate with appropriate, unbiased language.
- Provides sidebars on airline goodwill, Progressive insurance goodwill, the positive/negative ratio for success in business, workplace thanks, inaccurate positive spin from movie studios, the perils of offensive advertising, and web accessibility.

# **Chapter 4: Navigating the Business Communication Environment**

- Includes new sections on etiquette and big data.
- Opens with a description of grocery stores using nonverbal communication to create a sales environment.
- Provides additional information on and examples of ethics initiatives and the huge costs of ethics lapses.
- Presents additional criteria for ethical choices and action.
- Gives new web resources on ethics.
- Updates information on outsourcing, globalization, and corporate culture.
- Explains ways our body language influences our own behavior.
- Includes new material on networking, data security problems, electronic media invasions of privacy, and the innovation process. Also presents new material on big data: what it is, why it is important, how it is being used, and communication skills it demands.
- Provides new examples of firms working to keep a more positive work/ family balance and to reduce their environmental impact.
- Explains the debate over telecommuting sparked by Yahoo's new CEO.
- Presents sidebars on communication ethics, job perks as part of corporate culture, exercise workstations, the role of serendipity in interpersonal communications, the hacking of the Sony networks, and data mining competitions.

#### Chapter 5: Planning, Composing, and Revising

- Opens with a \$1.2 billion two-word phrase.
- Provides writing advice from professional writers Donald Murray and Anne Lamott.
- Elaborates on creating a rough draft.
- Presents style illustrations from Warren Buffett's 2012 letter to stockholders.
- Provides new examples of diction choices with profound implications.
- Includes information on technology that helps in giving and receiving feedback.
- Presents sidebars on *forecasting* vs. *predicting* earthquakes, bribery definitions, words for selling homes, the Internet's influence on conciseness, and proofreading errors.

#### **Chapter 6: Designing Documents**

- Includes new sections on using various software programs to create designs and on creating infographics.
- Opens with a description of how Morningstar, an investment firm, uses document design to communicate complicated ideas to customers.
- Presents new information on white space plus social media and conventions.
- Provides new examples, including before and after examples of Delta boarding passes, as well as an infographic example.
- Presents sidebars on useful design principles, the power of color, infographic resources, image/photo resources, and usability.gov.

#### **Chapter 7: Communicating across Cultures**

- Includes a new section on outsourcing as a major aspect of global business.
- Opens with an explanation of how the success of Dairy Queen in China came from its adaptations to local culture.
- Updates information on global business, local culture adaptations, and diversity in North America.
- Presents information on customs for business meetings in Brazil, China, Germany, India, Japan, Russia, and Saudi Arabia.
- Also includes new information on food at global business meetings, body language in different countries, writing to international audiences, and oral communication, including a new section on handling negatives.
- Presents sidebars on marketing for Hispanic audiences, nonverbal communication tips for China, the difficulty of translating brand names into other languages, and IBM's expansion in Africa.

## **Chapter 8: Working and Writing in Teams**

- Provides a new section on technology for teams.
- Opens with the importance of teamwork for animators.
- Includes new information on leadership, brainstorming techniques, and conflict resolution, as well as the importance of team skills for hiring and job success. Also adds new material on technology for teams, including sections on technologies for meetings, scheduling and assignments, and collaboration.
- Presents sidebars on scorecards for teams; teamwork myths; a company that's all teams, no bosses; and Berkshire Hathaway's 2013 annual meeting.

# **Chapter 9: Sharing Informative and Positive Messages** with Appropriate Technology

- Includes new sections on tablet technology and on the use of story in informative messages.
- Opens with an article on how the Cleveland Clinic is providing better information to patients.

- Includes new information on using communication technology, text messages, tweets, and other social media; also, content on e-mail etiquette and following up on e-mails.
- Updates examples—from sources as varied as text messages, tweets, the National Hurricane Center, banks, credit card contracts, Zappos, and Standard and Poor.
- Provides sidebars on teaching doctors communication skills, pilots and air controllers texting each other, using social media at work, small businesses preferring LinkedIn over Twitter, managing your e-mail inbox, International Finance Corporation using storytelling to help transfer information, and the CDC's zombie apocalypse campaign spreading information on disaster preparations.

#### **Chapter 10: Delivering Negative Messages**

- Includes a new section on using technology for negative messages.
- Opens with J.C. Penney's media apology to try to slow its drastic decline in revenue.
- Provides new information on the costs of mishandling negative communication, including the costs of withholding negative communication; handling negative communication from employees; dealing with criticism; and tone in oral communications (rudeness).
- Shows how to respond to some common oral negative situations.
- Discusses pros and cons of various technologies for handling negative situations.
- Presents sidebars on bad weather warnings; restoring goodwill at Delta Air Lines; Toyota's media blitz to recover from its massive recall; the difficulties of cross-cultural apologies; a successful apology for a product meltdown; negative communications from lawyers negatively influencing judges, juries, and settlements; and Progressive Insurance's media flop: "My Sister Paid Progressive Insurance to Defend Her Killer in Court."

## **Chapter 11: Crafting Persuasive Messages**

- Includes new sections on using technology for persuasive messages and on explaining problem solutions.
- Opens with a persuasive letter from congressional representatives to Washington Redskins owner Dan Snyder asking him to change the name of his team and not use Native Americans as mascots.
- Bolsters support for the importance of persuasion in business communications.
- Presents new examples for using emotional appeals and adapting persuasion to organizational cultures.
- Offers new information on choice architecture, constraints on evidence, performance reviews, and pricing; as well as choosing the wrong kind of persuasion, controlling information for sales, and explaining why the belief in the efficacy of threats is so widespread.

Provides sidebars on a water charity, the importance of simplifying information and navigation on the web, persuasion to lose weight, Nobel prize winner Daniel Kahneman on how to write a believable persuasive message, behavioral economics being used in India for safety and health issues, Obama presidential campaign e-mail subject lines, in-store persuasion, how to persuade people to buy your business book, distinctions between charities and businesses, and fund-raising etiquette.

#### **Chapter 12: Building Résumés**

- Includes a new section on innovation and résumés, including videos, social media résumés, and "prezumés."
- Opens with a discussion of former Yahoo CEO Scott Thompson losing his job because of résumé dishonesty and then highlights other famous people who recently lost their jobs because of résumé dishonesty.
- Expands information on the role of social media in the job search.
- Updates job changing information, the steps of a job hunt, the importance of the GPA.
- Adds information on how to organize for a job hunt, how new employees are being found, how employers are filling jobs through social media, how to job hunt while currently employed.
- Expands emphasis on the importance of the traditional résumé.
- Provides sidebars on electronic tools for organizing job hunt materials, résumé blunders, famous people who have worked at McDonald's, the value of "soft" skills, and overused buzzwords, as well as what employers want, how Coca-Cola hires, and how to clean up online footprints (the Grandma Test).

## **Chapter 13: Writing Job Application Letters**

- Includes a new section on social networking and personal websites.
- Opens with two very different application letters, both widely circulated, for Wall Street jobs.
- Includes new information on e-mail application letters and managing social media while job hunting.
- Updates examples.
- Presents sidebars on career changes, phantom job ads, unconventional tactics, bad cover letter content, and good cover letter content.

# Chapter 14: Interviewing, Writing Follow-Up Messages, and Succeeding in the Job

- Offers new sections on meal etiquette and long-term career strategy.
- Opens with a Twitter interview for Pizza Hut.
- Includes new information on campus interviews.
- Provides new tips on phone, video, and multiple interviews.
- Presents new sidebars on jobs at Fortune's best companies to work for, Amazon interviews, Elena Kagan's confirmation "interview," and interview bloopers.

#### **Chapter 15: Researching Proposals and Reports**

- Includes new sections on using technology, including social media, for research and using quotations.
- Opens with a discussion of the United Nations report on how children are affected by war.
- Provides new examples of plagiarism in the news and how businesses routinely use research and surveys.
- Includes new information on Google searches, problems with phone surveys, and phrasing survey questions.
- Presents new sidebars on plagiarism among high-ranking politicians, research with e-readers, and research on the Deepwater Horizon explosion causes.

#### **Chapter 16: Creating Visuals and Data Displays**

- Includes new sections on infographics and software programs for creating visuals and data displays.
- Opens with a discussion of Australian cigarette packaging.
- Offers new information on dynamic displays, cross-cultural color associations, accommodations for persons with color blindness, ethical concerns with photos.
- Provides new examples and figures.
- Presents sidebars on ads for two audiences in one, color and NHL penalties, a doctored photo of the Boston Marathon bombing, and smartphones and photographs.

#### **Chapter 17: Writing Proposals and Progress Reports**

- Includes new sections on brainstorming for proposals, proposal varieties, and proposals for businesses.
- Opens with a new banking proposal.
- Provides new information on using technology and organizing proposals for businesses.
- Presents sidebars on MBA business plan competitions, Airbus proposal contest, business plan resources, Boeing's Progress Report on 787 Dreamliner, and databases and librarians.

#### **Chapter 18: Analyzing Information and Writing Reports**

- Includes new sections on data selection and appendixes.
- Opens with Boeing's Environmental Report.
- Provides new information on technology aids, especially for using time efficiently and auto-generating a table of contents.
- Presents sidebars on spreadsheet errors; hard-to-quantify sports participation data; the Feltron, an annual report on a life; cost-of-living comparison patterns; charity data; and a report on U.S. health.

#### **Chapter 19: Making Oral Presentations**

- Includes new sections on creating a Prezi and practicing presentations.
- Opens with Steve Jobs as orator.
- Includes new information on content choices, demonstrations, presentation openings, PowerPoint, other types of presentation software, backchannels and Twitter, and handling questions.
- Presents new sidebars on charisma, U.S. Army's spaghetti slide, audience perception of voices, handling tough questions, and slide sharing websites.

#### **Retained Features**

#### **BAC** Is Flexible

Choose the chapters and exercises that best fit your needs. Choose from inclass exercises, messages to revise, problems with hints, and cases presented as they'd arise in the workplace. Many problems offer several options: small group discussions, individual writing, group writing, or oral presentations.

#### **BAC** Is Specific

*BAC* provides specific strategies, specific guidelines, and specific examples, including annotated examples and paired good and bad examples. *BAC* takes the mystery out of creating effective messages.

## **BAC** Is Interesting

Anecdotes from a variety of fields show business communication at work. The lively side columns from a host of sources provide insights into the workplace.

## **BAC** Is Comprehensive

*BAC* includes international communication, communicating across cultures in this country, ethics, collaborative writing, organizational cultures, visuals and data displays, and technology as well as traditional concerns such as style and organization. Assignments offer practice dealing with international audiences or coping with ethical dilemmas. Analyses of sample problems prepare students to succeed in assignments.

## **BAC** Is Up-to-Date

The 11th edition of BAC incorporates the latest research and practice so that you stay on the cutting edge.

## **Chapter Pedagogy**

## **Chapter Outline and Learning Objectives**

Each chapter begins with a chapter outline and learning objectives to guide students as they study. The chapter summary is organized by learning objectives and followed by learning objective review questions.

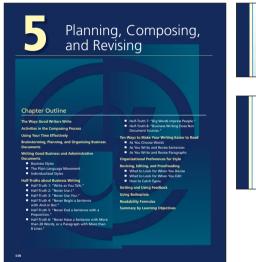

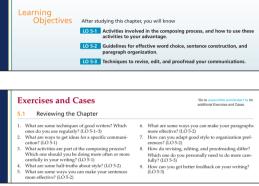

#### **Business Communication in the News**

Each chapter is introduced with a current news article relevant to the chapter's concepts. These opening articles set the stage for the chapter's content and allow students a glimpse at how the material applies in the business world.

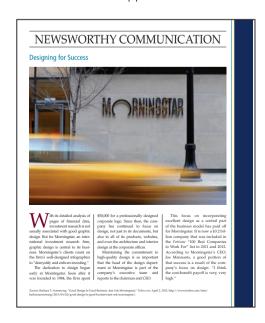

#### Wealth of Sidebar Examples

These novel and interesting examples effectively enhance student understanding of key concepts. Featured in the margins of every chapter, these sidebars cover topic areas that include International, Legal/Ethical, Just for Fun, Technology, Web, and On the Job. In addition, gold stars identify "classic" sidebars.

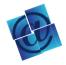

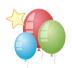

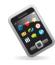

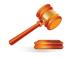

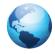

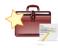

#### **Full-Page Sample Documents**

A variety of visual examples featuring full-sized letters, e-mails, reports, and résumés are presented in the text. These examples include the authors' "handwritten" annotations, explaining communication miscues, while offering suggestions for improvement.

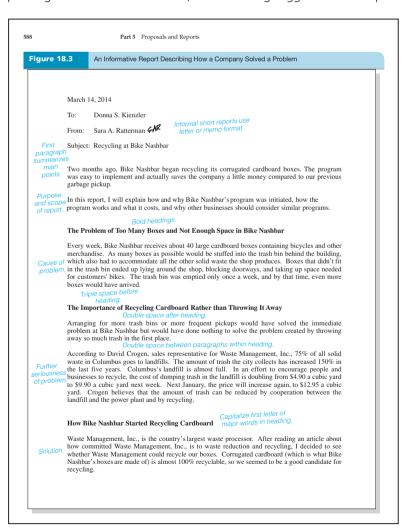

#### **Good and Bad Examples**

Paired effective and ineffective communication examples are presented so students can pinpoint better ways to phrase messages to help improve their communication skills. Commentaries in red and blue inks indicate poor or good methods of message communication and allow for easy comparison.

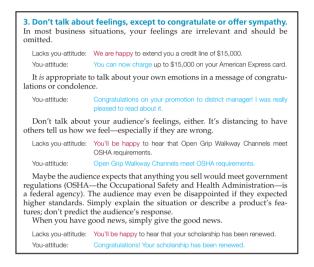

#### **Checklists**

Checklists for important messages appear throughout the book. These helpful lists serve as a handy reference guide of items to keep in mind when composing and editing messages.

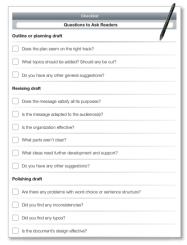

#### **Exercises and Cases**

These hands-on exercises are flexible and can be used as in-class discussions or as individual and group assignments. These workplace exercises allow students to assume a role or perform a task in a variety of realistic business scenarios. Helpful "hints" provide structure and guidance to students for them to complete the exercises.

## **Teaching Support**

#### **Instructor Library**

Connect's instructor library serves as a one-stop, secure site for essential course materials, allowing you to save prep time before class. The instructor resources found in the library include:

**Instructor Manual** The Instructor's Manual, which contains

- Answers to all exercises, an overview and difficulty rating for each problem, and, for several of the problems in the book, a detailed analysis, discussion questions, and a good solution.
- Additional exercises and cases for diagnostic and readiness tests, grammar and style, and for letters, memos, and reports.
- Lesson plans and class activities for each chapter. You'll find discussion guides, activities to reinforce chapter materials and prepare students for assignments, and handouts for group work, peer editing, and other activities.
- **Sample syllabi** for courses with different emphases and approaches.

**Test Bank** The Test Bank contains approximately 1,400 test items with answers. Each is tagged with learning objective, level of difficulty (corresponding to Bloom's taxonomy of educational objectives), and AACSB standards.

**EZ Test Online** McGraw-Hill's EZ Test Online is a flexible and easy-to-use electronic testing program. The program allows instructors to create tests from book-specific items, accommodates a wide range of question types, and enables instructors to even add their own questions. Multiple versions of a test can be created, and any test can be exported for use with course management systems such as WebCT and Blackboard or with any other course management system. EZ Test Online is accessible to busy instructors virtually anywhere via the web, and the program eliminates the need to install test software. For more information about EZ Test Online, please see the website at www.eztestonline.com.

**PowerPoint** PowerPoint presentations with lecture notes, graphics, and figures from the book to further explain concepts from the text.

**Management Asset Gallery** McGraw-Hill is excited to provide a one-stop shop for our wealth of assets, making it quick and easy for instructors to locate specific materials to enhance their course.

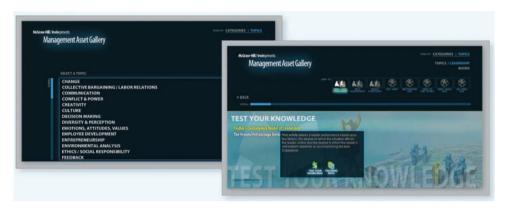

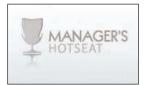

All of the following can be accessed within the Management Asset Gallery:

**Manager's Hot Seat**—This interactive, video-based application puts students in the manager's hot seat, builds critical thinking and decision-making skills, and allows students to apply concepts to real managerial challenges. Students watch as 15 real managers apply their years of experience when confronting unscripted issues such as bullying in the workplace, cyber loafing, globalization, intergenerational work conflicts, workplace violence, and leadership versus management.

**Self-Assessment Gallery**—Unique among publisher-provided self-assessments, our 23 self-assessments give students background information to ensure they understand the purpose of the assessment. Students test their values, beliefs, skills, and interests in a wide variety of areas, allowing them to personally apply chapter content to their own lives and careers.

Every self-assessment is supported with PowerPoints and an instructor manual in the Management Asset Gallery, making it easy for the instructor to create an engaging classroom discussion surrounding the assessments.

#### **Online Learning Center (OLC)**

A limited set of student study tools, as well as all instructor resources can also be accessed on the following password protected website: www.mhhe.com/locker11e.

# McGraw-Hill Customer Experience Group Contact Information

At McGraw-Hill, we understand that getting the most from new technology can be challenging. That's why our services don't stop after you purchase our products. You can e-mail our product specialists 24 hours a day to get product training online. Or you can search our knowledge bank of Frequently Asked Questions on our support website. For customer support, call **800-331-5094**, or visit **www.mhhe.com/support**. One of our technical support analysts will be able to assist you in a timely fashion.

#### **Course Design and Delivery**

#### Create

Craft your teaching resources to match the way you teach! With McGraw-Hill Create, www.mcgrawhillcreate.com, you can easily rearrange chapters, combine material from other content sources, and quickly upload content you have written, like your course syllabus or teaching notes. Find the content you need in Create by searching through thousands of leading McGraw-Hill textbooks. Arrange your book to fit your teaching style. Create even allows you to personalize your book's appearance by selecting the cover and adding your name, school, and course information. Order a Create book and you'll receive a complimentary print review copy in three to five business days or a complimentary electronic review copy (eComp) via e-mail in about one hour. Go to www.mcgrawhillcreate.com today and register. Experience how McGraw-Hill Create empowers you to teach your students your way.

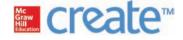

#### **E-Book Option**

E-books are an innovative way for students to save money and to "go green." McGraw-Hill e-books are typically 40% off the bookstore price. Students have this choice between an online and a downloadable CourseSmart e-book.

Through CourseSmart, students have the flexibility to access an exact replica of their textbook from any computer that has Internet service, without plug-ins or special software, via the online version or to create a library of books on their hard drive via the downloadable version. Access to the CourseSmart e-books lasts for one year.

Features: CourseSmart e-books allow students to highlight, take notes, organize notes, and share the notes with other CourseSmart users. Students can also search for terms across all e-books in their purchased CourseSmart library. CourseSmart e-books can be printed (five pages at a time).

Visit www.coursesmart.com for more information and to purchase access to our e-books. CourseSmart allows students to try one chapter of the e-book, free of charge, before purchase.

#### **Binder-Ready Loose-Leaf Text**

This full-featured text is provided as an option to the price-sensitive student. It is a four-color text that's three-hole punched and made available at a discount to students. It is also available in a package with *Connect Plus*.

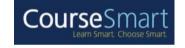

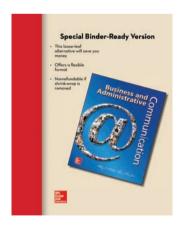

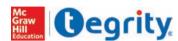

#### **Tegrity Campus**

Tegrity makes class time available 24/7 by automatically capturing every lecture in a searchable format for students to review when they study and complete assignments. With a simple one-click start-and-stop process, you capture all computer screens and corresponding audio. Students can replay any part of any class with easy-to-use browser-based viewing on a PC or Mac. Educators know that the more students can see, hear, and experience class resources, the better they learn. In fact, studies prove it. With patented Tegrity "search anything" technology, students instantly recall key class moments for replay online, or on iPods and mobile devices. Instructors can help turn all their students' study time into learning moments immediately supported by their lecture. To learn more about Tegrity, watch a two-minute Flash demo at <a href="http://tegritycampus.mhhe.com">http://tegritycampus.mhhe.com</a>.

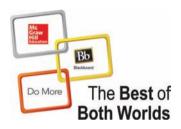

## Blackboard® Partnership

McGraw-Hill and Blackboard have teamed up to simplify your life. Now you and your students can access *Connect* and *Create* right from within your Blackboard course—all with one single sign-on. The grade books are seamless, so when a student completes an integrated *Connect* assignment, the grade for that assignment automatically (and instantly) feeds your Blackboard grade center. Learn more at www.domorenow.com.

#### McGraw-Hill Campus™

McGraw-Hill Campus is a new one-stop teaching and learning experience available to users of any learning management system.

This institutional service allows faculty and students to enjoy single sign-on (SSO) access to all McGraw-Hill materials, including the award-winning McGraw-Hill Connect platform, from directly within the institution's website. With McGraw-Hill Campus, faculty receive instant access to teaching materials (e.g., e-textbooks, test banks, PowerPoint slides, learning objects, etc.), allowing them to browse, search, and use any instructor ancillary content in our vast library at no additional cost to instructor or students. In addition, students enjoy SSO access to a variety of free content and subscription-based products (e.g., McGraw-Hill Connect). With McGraw-Hill Campus enabled, faculty and students will never need to create another account to access McGraw-Hill products and services. Learn more at www.mhcampus.com.

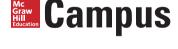

## **Assurance of Learning Ready**

Many educational institutions today are focused on the notion of assurance of learning, an important element of some accreditation standards. **Business and Administrative Communication** is designed specifically to support your assurance of learning initiatives with a simple, yet powerful solution. Each test bank question for **Business and Administrative Communication** maps to a specific chapter learning objective listed in the text. You can use our test bank software, EZ Test and EZ Test

Online, or *Connect Business Communication* to easily query for learning outcomes/ objectives that directly relate to the learning objectives for your course. You can then use the reporting features of EZ Test to aggregate student results in similar fashion, making the collection and presentation of assurance of learning data simple and easy.

#### **AACSB Tagging**

McGraw-Hill is a proud corporate member of AACSB International. Understanding the importance and value of AACSB accreditation, this text recognizes the curricula guidelines detailed in the AACSB standards for business accreditation by connecting selected questions in the test bank to the six general knowledge and skill guidelines in the AACSB standards.

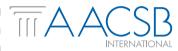

The statements contained in this text are provided only as a guide for the users of this textbook. The AACSB leaves content coverage and assessment within the purview of individual schools, the mission of the school, and the faculty. While **Business and Administrative Communication** and the teaching package make no claim of any specific AACSB qualification or evaluation, we have within **Business and Administrative Communication** labeled selected questions according to the six general knowledge and skills areas.

#### ACKNOWLEDGMENTS

A ll writing is in some sense collaborative. This book in particular builds upon the ideas and advice of teachers, students, and researchers. The people who share their ideas in conferences and publications enrich not only this book but also business communication as a field.

Many people reviewed the 11th edition, suggesting what to change and what to keep. We thank all of these reviewers for their attention to detail and their promptness!

Eve Ash, Oklahoma State University Tulsa

Tracy Austin, Sam Houston State University

Sarah Bleakney, Georgia Institute of Technology

Yvonne Block, College of Lake County

Nicole Buzzetto-More, *University* of Maryland Eastern Shore

Rosemarie Cramer, Community College of Baltimore County

Tena Crews, *University of South Carolina* 

Yvette Essounga-Njan, Fayetteville State University

Cynthia Houlden, *University of* Nebraska–Kearney

Paul Lewellan, Augustana College

Joyce Lopez, Missouri State University

Carol Meyer, American Public University

Tanya Patrick, Clackamas Community College

Kara Romance, Indiana University of Pennsylvania

Tim Rowe, SUNY Fredonia

Bobbie Schnepf, South Central Louisiana Technical College–River Parishes

Stacey Short, Northern Illinois University

Chris Ziemnowicz, *University of North Carolina at Pembroke* 

In addition, the book continues to benefit from people who advised me on earlier editions:

Mark Alexander, *Indiana Wesleyan University* 

Bill Allen, University of LaVerne

Vanessa Arnold, *University of Mississippi* 

Lynn Ashford, *Alabama State University* 

Jean Baird, *Brigham Young University–Idaho* 

Lenette Baker, Valencia Community College

Dennis Barbour, *Purdue University*—*Calumet* 

Laura Barelman, Wayne State College

Fiona Barnes, *University of Florida* 

Jan Barton-Zimerman, *University* of Nebraska–Kearney

Jaye Bausser, Indiana University— Purdue University at Fort Wayne

Sallye Benoit, *Nicholls State University* 

Michael Benton, Bluegrass Community and Technology College

Raymond W. Beswick, formerly of Synerude, Ltd.

Carole Bhakar, The University of Manitoba

Cathie Bishop, Parkland College

- Randi Meryl Blank, *Indiana University*
- Yvonne Block, *College of Lake County*
- Bennis Blue, Virginia State University
- John Boehm, Iowa State University
- Maureen S. Bogdanowicz, Kapi'olani Community College
- Kendra S. Boggess, Concord College
- Melanie Bookout, *Greenville Technical College*
- Christy Ann Borack, California State University–Fullerton; Orange Coast College–Costa Mesa
- Mary Young Bowers, Northern Arizona University
- Charles P. Bretan, Northwood University
- Paula Brown, Northern Illinois University
- Vincent Brown, Battelle Memorial Institute
- William Brunkan, Augustana College
- John Bryan, University of Cincinnati
- Phyllis Bunn, Delta State University
- Trudy Burge, *University of Nebraska–Lincoln*
- Janice Burke, South Suburban College of Cook County
- Nicole Buzzetto-More, *University* of Maryland–East Shore
- Robert Callahan, The University of Texas–San Antonio
- Andrew Cantrell, *University of Illinois*
- Danny Cantrell, West Virginia State College
- Peter Cardon, *University of South Carolina*
- Susan Carlson
- John Carr, The Ohio State University
- Kathy Casto
- Marilyn Chalupa, Ball State University
- Kelly Chaney, Southern Illinois University—Carbondale
- Jay Christiansen, California State University–Northridge

- Lynda Clark, Maple Woods Community College
- Robert Cohn, Long Island University
- Brendan G. Coleman, Mankato State University
- Andrea Compton, St. Charles Community College
- John Cooper, University of Kentucky
- Donna Cox, Monroe Community College
- Christine Leigh Cranford, East Carolina University
- Tena Crews, State University of West Georgia
- Smiljka Cubelic, *Indiana University–South Bend*
- Carla Dando, Idaho State University
- Aparajita De, *University of Maryland–College Park*
- Susan H. Delagrange, *The Ohio* State University
- Mark DelMaramo, Thiel College
- Moira E. W. Dempsey, *Oregon State University*
- Gladys DeVane, Indiana University
- Linda Di Desidero, *University of Maryland–University College*
- Veronica Dufresne, Finger Lakes Community College
- Jose A. Duran, Riverside Community College
- Dorothy J. Dykman, *Point Loma Nazarene College*
- Marilyn Easter, San Jose State University
- Anna Easton, *Indiana University*
- Donna Everett, Morehead State University
- Joyce Ezrow, Ann Arundel Community College
- Susan Fiechtner, Texas A&M University
- Susan Finnerty, *John Carroll University*
- Bartlett Finney, *Park University*—*Parkville*
- Mary Ann Firmin, Oregon State University

- Melissa Fish, American River College
- W. Clark Ford, Middle Tennessee State University
- Louisa Fordyce, Westmoreland County Community College
- Paula J. Foster, Foster Communication
- Mildred Franceschi, Valencia Community College–West Camp
- Linda Fraser, *California State University–Fullerton*
- Silvia Fuduric, Wayne State University
- Lynda Fuller, Wilmington University
- Robert D. Gieselman, *University of Illinois*
- Cheryl Glenn, Pennsylvania State University
- Wade Graves, *Grayson County College*
- Mary Greene, Prince George's Community College
- Jane Greer
- Daryl Grider, West Virginia State College
- Peter Hadorn, Virginia Commonwealth University
- Ed Hagar, Belhaven College
- Elaine Hage, Forsythe Technical Community College
- Barbara Hagler, Southern Illinois University
- Robert Haight, *Kalamazoo Valley Community College*
- Mark Hama, Angelo State University
- Les Hanson, Red River Community College—Canada
- Kathy Harris, Northwestern State University
- Mark Harstein, *University of*
- Maxine Hart, Baylor University
- Vincent Hartigan, New Mexico State University
- David Hawes, Owens Community College
- Charles Hebert, The University of South Carolina
- Tanya Henderson, Howard University

- Ruth Ann Hendrickson
- Paulette Henry, Howard University
- Deborah Herz, Salve Regina University
- Kathy Hill, Sam Houston State University
- Robert Hill, *University of LaVerne*
- Kenneth Hoffman, *Emporia State University*
- Elizabeth Hoger, Western Michigan University
- Carole A. Holden, County College of Morris
- Carlton Holte, California State University–Sacramento
- Glenda Hudson, California State University–Bakersfield
- Elizabeth Huettman, Cornell University
- Melissa Ianetta, *University of Southern Indiana*
- Susan Isaacs, Community College of Philadelphia
- Daphne A. Jameson, Cornell University
- Elizabeth Jenkins, *Pennsylvania State University*
- Carolyn Jewell, Fayetteville State University
- Lee Jones, Shorter College
- Paula R. Kaiser, *University of North Carolina–Greensboro*
- Jeremy Kemp, San Jose State University
- Robert W. Key, University of Phoenix
- Joy Kidwell, *Oregon State University*
- Susan E. Kiner, Cornell University
- Lisa Klein, *The Ohio State University*
- Gary Kohut, *University of North Carolina*—*Charlotte*
- Sarah McClure Kolk, Hope College
- Patti Koluda, Yakima Valley Community College
- Keith Kroll, Kalamazoo Valley Community College
- Milton Kukon, Southern Vermont College

- Linda M. LaDuc, *University of Massachusetts–Amherst*
- Suzanne Lambert, *Broward Community College*
- Jamie Strauss Larsen, North Carolina State University
- Newton Lassiter, Florida Atlantic University
- Barry Lawler, Oregon State University
- Sally Lawrence, East Carolina University
- Cheryl Ann Laws, City University
- Gordon Lee, University of Tennessee
- Paul Lewellan, Augustana College
- Kathy Lewis-Adler, *University of North Alabama*
- Luchen Li, Iowa State University
- Barbara Limbach, Chadron State College
- Bobbi Looney, Black Hills State University
- Dana Loewy, *California State University*—Fullerton
- Andrea A. Lunsford, *Stanford University*
- Catherine Macdermott, Saint Edwards University
- Elizabeth Macdonald, Thunderbird Graduate School of International Management
- John T. Maguire, *University of Illinois*
- Michael D. Mahler, Montana State University
- Margaret Mahoney, *Iowa State University*
- Gianna Marsella
- Pamela L. Martin, *The Ohio State University*
- Iris Washburn Mauney, *High Point College*
- Patricia McClure, West Virginia State College
- Kelly McCormick-Sullivan, Saint John Fisher College
- Nancie McCoy-Burns, *University* of *Idaho*

- Brian R. McGee, Texas Tech University
- Virginia Melvin, Southwest Tennessee Community College
- Yvonne Merrill, *University of Arizona*
- Julia R. Meyers, North Carolina State University
- Julianne Michalenko, Robert Morris University
- Paul Miller, Davidson College
- Scott Miller
- Danielle Mitchell, *Pennsylvania State University–Fayette*
- Karl Mitchell, *Queens College–CUNY*
- Mialisa Moline, University of Wisconsin–River Falls
- Jayne Moneysmith, Kent State University—Stark
- Josef Moorehead, California State University—Sacramento
- Gregory Morin, *University of Nebraska–Omaha*
- Evelyn Morris, Mesa Community College
- Rodger Glenn Morrison, *Troy University*
- Frederick K. Moss, *University of Wisconsin–Waukesha*
- Andrea Muldoon, *University of Wisconsin–Stout*
- Anne Nail, Amarillo College
- Frank P. Nemecek, *Jr.*, *Wayne State University*
- Cheryl Noll, Eastern Illinois University
- Nancy Nygaard, University of Wisconsin–Milwaukee
- Robert Von der Osten, Ferris State University
- Carole Clark Papper
- Greg Pauley, Moberly Area Community College
- Jean E. Perry, *University of Southern California*
- Linda N. Peters, *University of West Florida*

- Florence M. Petrofes, *University of Texas–El Paso*
- Melinda Phillabaum, *IUPUI–Indianapolis*
- Evelyn M. Pierce, Carnegie Mellon University
- Cathy Pleska, West Virginia State College
- Susan Plutsky, *California State University–Northridge*
- Virginia Polanski, *Stonehill College*
- Janet Kay Porter, *Leeward Community College*
- Susan Prenzlow, Minnesota State University–Mankato
- Brenda Price, Bucks County Community College
- Brenner Pugh, Virginia Commonwealth University
- David Ramsey, Southeastern Louisiana University
- Greg Rapp, Portland Community College
- Kathryn C. Rentz, *University of Cincinnati*
- Janetta Ritter, *Garland County Community College*
- Naomi Ritter, Indiana University
- Jeanette Ritzenthaler, New Hampshire College
- Betty Jane Robbins, *University of Oklahoma*
- Cassie Rockwell, Santa Monica College
- Ralph Roberts, *University of West Florida*
- Carol Roever, Missouri Western State College
- Alisha Rohde
- Deborah Roper, California State University–Dominguez Hills
- Mary Jane Ryals, Florida State University
- Mary Saga, *University of Alaska–Fairbanks*
- Betty Schroeder, Northern Illinois University
- Nancy Schullery, Western Michigan University

- Kelly Searsmith, *University of Illinois*
- Sherry Sherrill, Forsythe Technical Community College
- Frank Smith, Harper College
- Pamela Smith, Florida Atlantic University
- Don Soucy
- Helen W. Spain, Wake Technical Community College
- Valarie Spiser-Albert, *University of Texas–San Antonio*
- Janet Starnes, *University of Texas—Austin*
- Natalie Stillman-Webb, *University* of *Utah–Salt Lake City*
- Ron Stone, *DeVry University*
- Bruce Todd Strom, *University of Indianapolis*
- Judith A. Swartley, *Lehigh University*
- Christine Tachick, *University of* Wisconsin–Milwaukee
- Mel Tarnowski, Macomb Community College
- Bette Tetreault, *Dalhousie University*
- Barbara Z. Thaden, St. Augustine's College
- Lori Townsend, *Niagara County Community College–Sanborn*
- Linda Travis, Ferris State University
- Lisa Tyler, Sinclair Community College
- Donna Vasa, *University of* Nebraska–Lincoln
- David A. Victor, Eastern Michigan University
- Catherine Waitinas, *University of Illinois—Champaign-Urbana*
- Vicky Waldroupe, Tusculum College
- Randall Waller, Baylor University
- George Walters, Emporia State University
- Jie Wang, *University of Illinois*—Chicago
- Craig Warren, Pennsylvania State– Erie Behrend College
- Linda Weavil, *Elon College*

Judy West, *University of Tennessee*—Chattanooga

Paula Weston

Gail S. Widner, *University of South Carolina* 

Rebecca Wiggenhorn, Clark State Community College

Andrea Williams

Paula Williams, Arkansas Northeastern College

Marsha Daigle Williamson, Spring Arbor University

Bennie Wilson, *University of Texas— San Antonio* 

Rosemary Wilson, Washtenaw Community College

Janet Winter, Central Missouri State University

Annette Wyandotte, *Indiana University Southeast* 

Bonnie Thames Yarbrough, University of North Carolina–Greensboro

Sherilyn K. Zeigler, Hawaii Pacific University

I'm pleased to know that the book has worked so well for so many people and appreciative of suggestions for ways to make it even more useful in this edition. I especially want to thank the students who have allowed me to use their letters and memos, whether or not they allowed me to use their real names in the text.

I am grateful to all the businesspeople who have contributed. The companies where I have done research and consulting work have given me insights into the problems and procedures of business and administrative communication. Special acknowledgment is due Joseph T. Ryerson & Son, Inc., where Kitty created the Writing Skills program that ultimately became the first draft of this book. And I thank the organizations that permitted McGraw-Hill/Irwin to reproduce their documents in this book and in the ancillaries.

Special thanks go to three assistants. Jackie Hoermann, an Iowa State University graduate student, performed research wonders, checked all citations, wrote some sidebars, and sorted reams of material into useful bundles. Danica Schieber, another Iowa State University graduate student, wrote new exercises. Jacob Rawlins, an assistant professor in the College of Business at the University of Louisville, wrote all of the Newsworthy Communications and updated Chapter 8, "Working and Writing in Teams," as well as the three chapters of the job unit: "Building Résumés," "Writing Job Application Letters," and "Interviewing, Writing Follow-Up Messages, and Succeeding in the Job."

The publisher, McGraw-Hill/Irwin, provided strong editorial and staff support. I wish to thank Anke Weekes for editorial help, Kelly Pekelder for caring so much, as well as Diane Nowaczyk, Debra Kubiak, and Susan Lombardi for the appearance of the book and website. Further thanks go to Sarah Evertson for finding such wonderful photos and Rebecca Lazure for her great support and triage abilities while guiding *BAC* through production, and Michael Gedatus and Elizabeth Steiner for their marketing abilities.

And, finally, I thank my husband, Jim, who provided support, research, editorial assistance, proofreading, and major formatting work.

## **Continuing the Conversation**

This edition incorporates the feedback I've received from instructors who used earlier editions. Tell me about your own success stories teaching *Business and Administrative Communication*. I look forward to hearing from you!

**Donna S. Kienzler** kienzlerd@yahoo.com

#### CONTENTS

Preface vii How to Use This Book 1

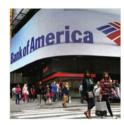

#### PART ONE

## The Building Blocks of Effective Messages

| 1 | Succeeding in Busines |   |  |  |
|---|-----------------------|---|--|--|
|   | Communication         | 2 |  |  |

Newsworthy Communication 3

Benefits of Good Communication Skills 5

"I'll Never Have to Write Because . . . " 6

Communicating on the Job 7

The Cost of Communication 8

Costs of Poor Communication 8

Wasted Time 9

Wasted Efforts 10

Lost Goodwill 10

Legal Problems 11

Basic Criteria for Effective Messages 12

Using Technology for Communication 13

Following Conventions 13

Understanding and Analyzing Business Communication

Situations 13

How to Solve Business Communication

Problems 14

Gather Knowledge and Brainstorm

Solutions. 14

Answer the Five Questions for Analysis. 15

Organize Your Information to Fit Your Audiences, Your

Purposes, and the Situation. 16

Make Your Document Visually Inviting. 16

Revise Your Draft to Create a Friendly, Businesslike,

Positive Style. 17

Edit Your Draft for Standard English; Double-Check

Names and Numbers. 17

Use the Response You Get to Plan Future

Messages. 17

Summary by Learning Objectives 18

Exercises and Cases 19

Notes 23

# Adapting Your Message to Your Audience 26

Newsworthy Communication 27

Identifying Your Audiences 28

Analyzing Your Audience 29

Analyzing Individuals 29

Analyzing Members of Groups 30

Analyzing the Organizational Culture and the

Discourse Community 32

Choosing Channels to Reach Your Audience 34

Using Audience Analysis to Adapt Your Message 37

- 1. How Will the Audience Initially React to the Message? 37
- 2. How Much Information Does the Audience Need? 38
- 3. What Obstacles Must You Overcome? 39
- 4. What Positive Aspects Can You Emphasize? 39
- 5. What Are the Audience's Expectations about the Appropriate Language, Content, and Organization of Messages? 40
- 6. How Will the Audience Use the Document? 41

Audience Analysis Works 41

Characteristics of Good Audience Benefits 42

- 1. Adapt Benefits to the Audience. 42
- 2. Stress Intrinsic as well as Extrinsic Motivators. 42
- 3. Prove Benefits with Clear Logic and Explain Them in Adequate Detail. 43
- 4. Phrase Benefits in You-Attitude. 44

Identifying and Developing Audience Benefits 44

- Identify the Needs, Wants, and Feelings that May Motivate Your Audience. 44
- Identify the Objective Features of Your Product or Policy that Could Meet the Needs You've Identified. 45

 Show How the Audience Can Meet Their Needs with the Features of the Policy or Product. 45

Audience Benefits Work 45

Writing or Speaking to Multiple Audiences with Different Needs 46

Summary by Learning Objectives 47

Exercises and Cases 48

Notes 55

#### 3 Building Goodwill 56

Newsworthy Communication 57

You-Attitude 59

How to Create You-Attitude 59

You-Attitude beyond the Sentence Level 61

Positive Emphasis 62

How to Create Positive Emphasis 64

How to Check Positive Emphasis 67

Positive Psychology 67

Tone, Power, and Politeness 68

Use Courtesy Titles for People You Don't Know

Well 69

Be Aware of the Power Implications of the Words You

Use 69

Trust 69

Using Technology to Build Goodwill 70

Reducing Bias in Business Communication 70

Making Language Nonsexist 71

Making Language Nonracist and Nonageist 74

Talking about People with Disabilities and

Diseases 75

Choosing Bias-Free Photos and Illustrations 76

Summary by Learning Objectives 76

Exercises and Cases 77

Notes 84

#### 4 Navigating the Business Communication Environment 86

Newsworthy Communication 87

Ethics 88

Corporate Culture 92

Interpersonal Communication 93

Listening 93

Conversational Style 95

Nonverbal Communication 97

Etiquette 99

Networking 99

Time Management 100

Techniques 100

Multitasking 102

Trends in Business Communication 102

Data Security 102

Electronic Privacy 103

Customer Service 105

Work/Family Balance 105

Environmental Concern 106

Globalization and Outsourcing 106

Diversity 107

Teamwork 107

Job Flexibility 108

Innovation and Entrepreneurship 108

Big Data 109

Rapid Rate of Change 110

Summary by Learning Objectives 110

Exercises and Cases 111

Notes 115

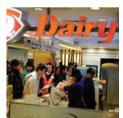

#### **PART TWO**

#### **The Communication Process**

#### 5 Planning, Composing, and Revising 118

Newsworthy Communication 119
The Ways Good Writers Write 120

Activities in the Composing Process 120

Using Your Time Effectively 122

Brainstorming, Planning, and Organizing Business Documents 123

Writing Good Business and Administrative Documents 123

Business Styles 124

The Plain Language Movement 125

Individualized Styles 126

xxxiv Contents

6

| Half-Truths about Business Writing 127                        | Using Software Programs for Creating Document |
|---------------------------------------------------------------|-----------------------------------------------|
| Half-Truth 1: "Write as You Talk." 127                        | Designs 169                                   |
| Half-Truth 2: "Never Use I." 127                              | Designing Brochures 169                       |
| Half-Truth 3: "Never Use You." 127                            | Analyzing Your Rhetorical Situation 169       |
| Half-Truth 4: "Never Begin a Sentence with And or             | Drafting the Text 170                         |
| But." 127                                                     | Selecting Appropriate Visuals 170             |
| Half-Truth 5: "Never End a Sentence with a                    | Creating the Design 170                       |
| Preposition." 128                                             | Printing the Brochure 171                     |
| Half-Truth 6: "Never Have a Sentence with More                | Designing Infographics 171                    |
| than 20 Words, or a Paragraph with More than 8<br>Lines." 128 | Analyzing Your Rhetorical Situation 171       |
| Half-Truth 7: "Big Words Impress People." 128                 | Researching Your Topic 172                    |
| Half-Truth 8: "Business Writing Does Not Document             | Finding Visuals 172                           |
| Sources." 128                                                 | Drafting the Text 173                         |
| Ten Ways to Make Your Writing Easier to Read 128              | Putting It All Together 173                   |
| As You Choose Words 129                                       | Designing Web Pages 174                       |
| As You Write and Revise Sentences 132                         | Attracting and Maintaining Attention 174      |
| As You Write and Revise Paragraphs 140                        | Creating a Usable Home Page 174               |
| Organizational Preferences for Style 141                      | Providing Easy Navigation 175                 |
| Revising, Editing, and Proofreading 141                       | Following Conventions 175                     |
| What to Look for When You Revise 142                          | Increasing Accessibility 176                  |
| What to Look for When You Edit 144                            | Testing the Design for Usability 176          |
| How to Catch Typos 145                                        | Summary by Learning Objectives 177            |
| Getting and Using Feedback 146                                | Exercises and Cases 178                       |
| Using Boilerplate 147                                         | Notes 184                                     |
| Readability Formulas 147                                      |                                               |
| Summary by Learning Objectives 149                            | 7 Communicating across Cultures 186           |
| Exercises and Cases 150                                       | Newsworthy Communication 187                  |
| Notes 156                                                     | Global Business 189                           |
| B B                                                           | Local Culture Adaptations 189                 |
| Designing Documents 158                                       | Outsourcing 190                               |
| Newsworthy Communication 159                                  | International Career Experience 190           |
| The Importance of Effective Design as Part                    | Diversity in North America 191                |
| of the Writing Process 160                                    | Ways to Look at Culture 192                   |
| Design and Conventions 161                                    | Values, Beliefs, and Practices 194            |
| Levels of Design 162                                          | Nonverbal Communication 194                   |
| Guidelines for Document Design 163                            | Body Language 196                             |
| 1. Use White Space 163                                        | Touch 197                                     |
| 2. Use Headings 166                                           | Space 197                                     |
| 3. Limit the Use of Words Set in All Capital                  | Time 197                                      |
| Letters 166                                                   |                                               |
| 4. Use No More than Two Fonts in a Single                     | Other Nonverbal Symbols 198                   |
| Document 166                                                  | Oral Communication 199                        |
| 5. Decide Whether to Justify Margins 167                      | Understatement and Exaggeration 200           |
| 6. Put Important Elements in the Top Left and Lower           | Compliments 200                               |
| Right Quadrants 168                                           | Approaches to Negatives 200                   |
| 7. Use a Grid to Unify Graphic Elements 168                   | Writing to International Audiences 200        |
| 8. Use Highlighting, Decorative Devices,                      | Learning More about International Business    |
| and Color in Moderation 168                                   | Communication 202                             |

Contents xxxv

Summary by Learning Objectives 203 Exercises and Cases 203 Notes 209

#### 8 Working and Writing in Teams 212

Newsworthy Communication 213

Team Interactions 214

Roles in Teams 215

Leadership in Teams 216

Decision-Making Strategies 217

Feedback Strategies 219

Characteristics of Successful Student Teams 219

Peer Pressure and Groupthink 220

Working on Diverse Teams 221

Steps in Conflict Resolution 223

Conflict Resolution 222

Criticism Responses 225
You-Attitude in Conflict Resolution 226
Effective Meetings 227
Technology in Teams 228
Technologies for Meetings 228
Technologies for Scheduling and Assignments 229
Technologies for Collaboration 229
Collaborative Writing 229
Planning the Work and the Document 230
Composing the Drafts 231
Revising the Document 231
Editing and Proofreading the Document 231
Making the Team Process Work 232
Summary by Learning Objectives 233

Exercises and Cases 234

Notes 240

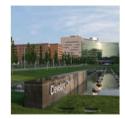

# PART THREE Basic Business Messages

#### 9 Sharing Informative and Positive Messages with Appropriate Technology 242

Newsworthy Communication 243 Purposes of Informative and Positive Messages 244 Communication Hardware 245 Smartphones 245 Portable Media Players 246 Tablets 246 Videoconferences 246 Information Overload 246 Using Common Media 248 Face-to-Face Contacts 248 Phone Calls 248 Instant Messaging and Text Messaging 249 Wikis 250 Social Media 250 E-mails, Letters, and Memos 254 Organizing Informative and Positive Messages 257 Subject Lines for Informative and Positive Messages 258 Making Subject Lines Specific 258

Making Subject Lines Concise 260 Making Subject Lines Appropriate for the Pattern of Organization 261 Pointers for E-mail Subject Lines 261 Managing the Information in Your Messages 262 Using Benefits in Informative and Positive Messages 263 Ending Informative and Positive Messages Story in Informative Messages 265 Humor in Informative Messages 265 Varieties of Informative and Positive Messages Transmittals 266 Summaries 266 Thank-You and Positive Feedback Notes 268 Positive Responses to Complaints 268 Solving a Sample Problem 269 Problem 270 Analysis of the Problem 270 Discussion of the Sample Solutions 271 Summary by Learning Objectives 274 Exercises and Cases 274 Notes 284

xxxvi Contents

Purposes of Persuasive Messages 324

#### Analyzing Persuasive Situations 325 286 10 Delivering Negative Messages 1. What Do You Want People to Do? 326 Newsworthy Communication 287 2. What Objections, If Any, Will the Audience Purposes of Negative Messages 288 Have? 326 Organizing Negative Messages 289 3. How Strong Is Your Case? 326 Giving Bad News to Clients and Customers 289 4. What Kind of Persuasion Is Best for the Giving Bad News to Superiors 290 Situation? 328 Giving Bad News to Peers and Subordinates 291 5. What Kind of Persuasion Is Best for the The Parts of a Negative Message 294 Organization and the Culture? 329 Subject Lines 294 Choosing a Persuasive Strategy 331 Buffers 294 Why Threats and Punishment Are Less Effective Than Persuasion 331 Reasons 295 Making Persuasive Direct Requests 332 Refusals 296 Writing Persuasive Problem-Solving Messages 333 Alternatives 297 Subject Lines for Problem-Solving Messages 334 Endings 297 Developing a Common Ground 334 Apologies 298 Explaining the Solution 336 Tone in Negative Messages Alternative Strategies for Negative Situations 300 Dealing with Objections 336 Offering a Reason for the Audience to Act Recasting the Situation as a Positive Message 301 Promptly 338 Recasting the Situation as a Persuasive Building Emotional Appeal 339 Message 302 Varieties of Negative Messages 302 Tone in Persuasive Messages 340 Claims and Complaints 302 Varieties of Persuasive Messages 340 Performance Reviews 340 Rejections and Refusals 303 Letters of Recommendation 343 Disciplinary Notices and Negative Performance Reviews 304 Sales and Fund-Raising Messages 345 Layoffs and Firings 304 Organizing a Sales or Fund-Raising Message 345 Using Technology for Negative Messages 305 Strategy in Sales Messages and Fund-Raising Solving a Sample Problem 306 Appeals 350 Problem 306 Writing Style 353 Technology and Persuasion 356 Analysis of the Problem 307 Discussion of the Sample Solutions 307 Solving a Sample Problem 357 Problem 357 Summary by Learning Objectives 310 Analysis of the Problem 357 Exercises and Cases 311 Notes 320 Discussion of the Sample Solutions 358 Summary by Learning Objectives 361 11 Crafting Persuasive Messages 322 Exercises and Cases 363 Notes 371 Newsworthy Communication 323

Contents xxxvii

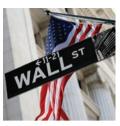

# PART FOUR The Job Hunt

#### 12 Building Résumés 374

Newsworthy Communication 375

A Time Line for Job Hunting 376

Evaluating Your Strengths and Interests 377

Conducting a Job Search 378

Using the Internet Effectively in Your Job Search 378

Building Relationships through Networking 380

Building Relationships through Internships 380

Establishing a Reputation Online 381

A Caution about Blogs, Social Networking Sites, and

Internet Tracking 382

Innovative Uses of the Internet in Job Searches 383

Be Prepared with an Excellent Traditional Résumé and

Cover Letter 384

How Employers Use Résumés 384

Guidelines for Résumés 385

Length 385

Emphasis 386

Details 386

Writing Style 387

Key Words 387

Layout and Design 388

Kinds of Résumés 389

What to Include in a Résumé 391

Name and Contact Information 391

Career Objective 392

Summary of Qualifications 393

Education 393

Honors and Awards 396

Experience 397

Other Skills 401

Activities 401

Portfolio 402

References 402

What Not to Include in a Résumé 403

Dealing with Difficulties 403

"I Don't Have Any Experience." 403

"All My Experience Is in My Family's Business." 404

"I Want to Change Fields." 404

"I've Been Out of the Job Market for a While." 404

"I Was Laid Off." 405

"I Was Fired." 405

Electronic Résumés 406

Sending Your Résumé Electronically 406

Posting Your Résumé on the Web 407

Honesty 408

Summary by Learning Objectives 410

Exercises and Cases 411

Notes 419

#### 13 Writing Job Application Letters 420

Newsworthy Communication 421

How Content Differs in Job Letters and Résumés 422

How to Find Out about Employers and Jobs 423

Tapping into the Hidden Job Market 424

Information Interviews 424

Referral Interviews 424

Content and Organization for Job Application Letters 426

How to Organize Solicited Letters 427

How to Organize Prospecting Letters 429

First Paragraphs of Solicited Letters 429

First Paragraphs of Prospecting Letters 432

Showing a Knowledge of the Position and the

Company 433

Showing What Separates You from Other

Applicants 433

Writing the Last Paragraph 434

E-mail Application Letters 435

Creating a Professional Image 437

Writing Style 437

Positive Emphasis 437

You-Attitude 438

Paragraph Length and Unity 439

Letter Length 439

Editing and Proofreading 439

Follow-Up 440

Application Essays 440

Social Networking and Personal Websites 441

Summary by Learning Objectives 442

Exercises and Cases 442

Notes 450

xxxviii Contents

# 14 Interviewing, Writing Follow-Up Messages, and Succeeding in the Job 452

Newsworthy Communication 453 Interview Channels 454 Campus Interviews 454 Phone Interviews 455 Video Interviews 456 Interview Strategy 456 Interview Preparation 457 Final Research 457 Elevator Speech 457 Travel Planning 458 Attire 458 Professional Materials 459 Interview Practice 460 Interview Customs 460 Behavior 460 Meal Etiquette 461

Note-Taking 462

Interview Segments 463

Traditional Interview Questions and Answers 463

Kinds of Interviews 469

Behavioral Interviews 469

Situational Interviews 470

Stress Interviews 470

Group Interviews 472

Multiple Interviews 473

Final Steps for a Successful Job Search 473

Following Up with Phone Calls and Written

Messages 473

Negotiating for Salary and Benefits 474

Deciding Which Offer to Accept 476

Dealing with Rejection 477

Starting Your Career 477

Your First Full-Time Job 477

A Long-Term Strategy 478

Summary by Learning Objectives 479

Exercises and Cases 480

Notes 484

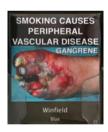

#### PART FIVE

#### **Proposals and Reports**

#### 15 Researching Proposals and Reports 486

Newsworthy Communication 487 Varieties of Reports 488

The Report Production Process 489

Report Problems 490

Research Strategies for Reports 492

Finding Information Online and in Print 492

Evaluating Web Sources 495

Analyzing and Designing Surveys 496

Conducting Research Interviews 502

Using Focus Groups 505

Using Online Networks 505

Observing Customers and Users 505

Using Technology for Research 506

Source Citation and Documentation 507

Incorporating Quotations 50

Using Common Formats 509

Summary by Learning Objectives 509

Exercises and Cases 510

Notes 516

#### 16 Creating Visuals and Data Displays 518

Newsworthy Communication 519

When to Use Visuals and Data Displays 520

Guidelines for Creating Effective Visuals and Data Displays 521

- 1. Check the Quality of the Data. 521
- 2. Determine the Story You Want to Tell. 521
- Choose the Right Visual or Data Display for the Story. 522
- 4. Follow Conventions. 524

Contents xxxix

|    | 5. Use Color and Decoration with Restraint. 524             | Analyzing Data and Information for Reports 577               |
|----|-------------------------------------------------------------|--------------------------------------------------------------|
|    | 6. Be Accurate and Ethical. 526                             | Evaluating the Source of the Data 578                        |
|    | Integration of Visuals and Data Displays into Your Text 527 | Choosing the Best Data 579                                   |
|    | Software Programs for Creating Visuals and Data             | Analyzing Numbers 580                                        |
|    | Displays 528                                                | Analyzing Patterns 580                                       |
|    | Conventions for Specific Visuals and Data Displays 529      | Checking Your Logic 581 Choosing Information for Reports 582 |
|    | Tables 529                                                  | Organizing Information in Reports 583                        |
|    | Pie Charts 529                                              | Patterns for Organizing Information 583                      |
|    | Bar Charts 530                                              | Patterns for Specific Varieties of Reports 587               |
|    | Line Graphs 531                                             | Presenting Information Effectively in Reports 591            |
|    | Gantt Charts 532                                            | 1. Use Clear, Engaging Writing. 592                          |
|    | Photographs 532                                             | 2. Keep Repetition to a Minimum. 593                         |
|    | Drawings 533                                                | 3. Introduce Sources and Visuals. 593                        |
|    | Maps 534                                                    | 4. Use Forecasting, Transitions, Topic Sentences, and        |
|    | Infographics 534                                            | Headings. 593                                                |
|    | Dynamic Displays 535                                        | Writing Formal Reports 596                                   |
|    | Summary by Learning Objectives 535                          | Title Page 597                                               |
|    | Exercises and Cases 536                                     | Letter or Memo of Transmittal 607                            |
|    | Notes 548                                                   | Table of Contents 608                                        |
|    |                                                             | List of Illustrations 608                                    |
| 17 | Writing Proposals and Progress                              | Executive Summary 608                                        |
|    | Reports 550                                                 | Introduction 610                                             |
|    | Newsworthy Communication 551                                | Background or History 611                                    |
|    | Defining Proposals 552                                      | Body 611                                                     |
|    | Brainstorming for Writing Proposals 552                     | Conclusions and Recommendations 611                          |
|    | Proposal Questions 553                                      | Appendixes 611                                               |
|    | Proposal Style 554                                          | Summary by Learning Objectives 612                           |
|    | Organizing Proposals 555                                    | Exercises and Cases 613                                      |
|    | Proposals for Class Research Projects 555                   | Notes 619                                                    |
|    | Proposals for Businesses 557                                |                                                              |
|    | Preparing the Budget and Costs Sections 557                 | 19 Making Oral Presentations 620                             |
|    | Writing Proposal Varieties 562                              | Newsworthy Communication 621                                 |
|    | Sales Proposals 562                                         | Comparing Written and Oral Messages 622                      |
|    | Business Plans and Other Proposals for Funding 563          | Identifying Purposes in Oral Presentations 623               |
|    | Writing Progress Reports 564                                | Planning a Strategy for Your Presentation 623                |
|    | Chronological Progress Reports 566                          | Choosing the Kind of Presentation 624                        |
|    | Task Progress Reports 568                                   | Adapting Your Ideas to the Audience 625                      |
|    | Recommendation Progress Reports 568                         | Choosing Information to Include 625                          |
|    | Summary by Learning Objectives 568                          | Choosing Data 626                                            |
|    | Exercises and Cases 569                                     | Choosing Demonstrations 626                                  |
|    | Notes 572                                                   | Organizing Your Information 626                              |
| 10 | A 1 ' T ( ' ' 1747'                                         | Planning a Strong Opening 626                                |
| 18 | Analyzing Information and Writing                           | Structuring the Body 628                                     |
|    | Reports 574                                                 | Planning a Strong Conclusion 629                             |
|    | Newsworthy Communication 575                                | Planning Visuals 629                                         |
|    | Using Your Time Efficiently 576                             | Designing PowerPoint Slides 630                              |

xl Contents

Creating a Prezi 632 Using Figures and Tables 633 Using Technology Effectively 633 Delivering an Effective Presentation 634 Dealing with Fear 634 Using Eye Contact 635 Developing a Good Speaking Voice Standing and Gesturing 636 Using Notes and Visuals 637 Involving Your Audience 637 Practicing 638 Handling Questions 638 Making Group Presentations 639 Summary by Learning Objectives 641 Exercises and Cases 642 Notes 647

#### **Appendixes**

## A Formatting Letters and E-mail Messages 648

Formats for Letters 649
Formats for Envelopes 654
Formats for E-mail Messages 654
State and Province Abbreviations 657

#### B Writing Correctly 658

Using Grammar 659

Agreement 659

Case 661

Dangling Modifier 662

Misplaced Modifier 662

Parallel Structure 662

Predication Errors 663

Understanding Punctuation 663 Punctuating Sentences 663 Comma Splices 664 Run-on Sentences 665 Fused Sentences 665 Sentence Fragments 665 Punctuation within Sentences Apostrophe 666 Colon 666 Comma 667 Dash 668 Hyphen 668 Parentheses 668 Period 669 Semicolon 669 Special Punctuation Marks 669 Quotation Marks 669 Square Brackets 670 Ellipses 670 Italics and Underlining 670 Writing Numbers and Dates 671 Words That Are Often Confused 671 Proofreading Symbols 677

#### C Citing and Documenting Sources 683

American Psychological Association (APA) Format 685 Modern Language Association (MLA) Format 685

Glossary 692
Photo Credits 702
Name Index 703
Company Index 708
Subject Index 712

Exercises and Cases 678

# Business and Administrative Communication

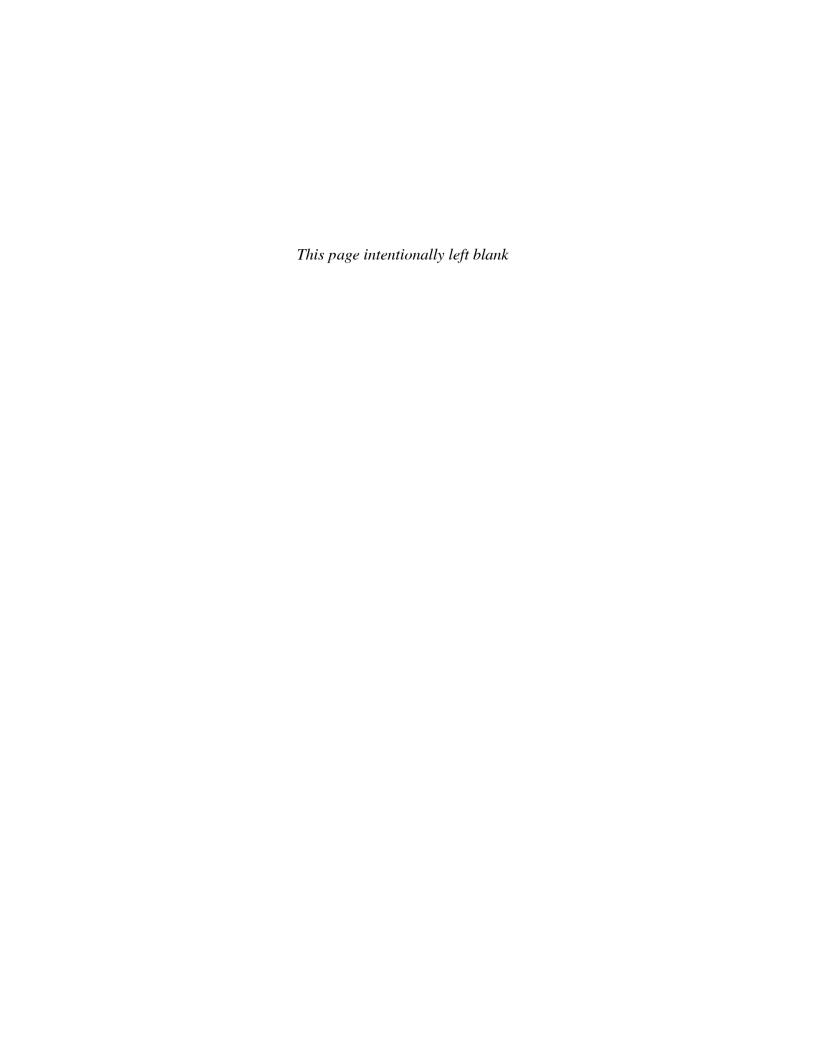

#### **How to Use This Book**

- Chapter outlines, learning objectives, and headings all provide previews of the contents. They can give you hooks on which to hang the information you are reading.
- Examples of written documents provide illustrations of effective and ineffective communications. Comments in red ink highlight problems; those in blue ink note effective practices.
- Terminology is defined in the glossary at the end of the book.
- Sidebars provide workplace examples of ideas discussed in the text. They are categorized for you by the icons that appear beside them. A gold star with any icon signifies a classic example.
  - On-the-job examples have briefcase icons.
  - Ethics and legal examples have gavel icons.
  - Websites have an @ sign.
  - Technology examples have smartphone icons.
  - International examples have globe icons.
  - Fun examples have balloon icons.
- Chapter summaries at the end of each chapter, and review questions at the beginning of each set of chapter exercises, help you review the chapters for retention.

# Succeeding in Business Communication

#### **Chapter Outline**

**Benefits of Good Communication Skills** 

"I'll Never Have to Write Because . . . "

**Communicating on the Job** 

The Cost of Communication

#### **Costs of Poor Communication**

- Wasted Time
- Wasted Efforts
- Lost Goodwill
- Legal Problems

**Basic Criteria for Effective Messages** 

**Using Technology for Communication** 

**Following Conventions** 

Understanding and Analyzing Business
Communication Situations

#### **How to Solve Business Communication Problems**

- Gather Knowledge and Brainstorm Solutions.
- Answer the Five Questions for Analysis.
- Organize Your Information to Fit Your Audiences, Your Purposes, and the Situation.
- Make Your Document Visually Inviting.
- Revise Your Draft to Create a Friendly, Businesslike, Positive Style.
- Edit Your Draft for Standard English; Double-Check Names and Numbers.
- Use the Response You Get to Plan Future Messages.

**Summary by Learning Objectives** 

## NEWSWORTHY COMMUNICATION

## Costly Miscommunications: Approaching \$50 Billion for Bank of America

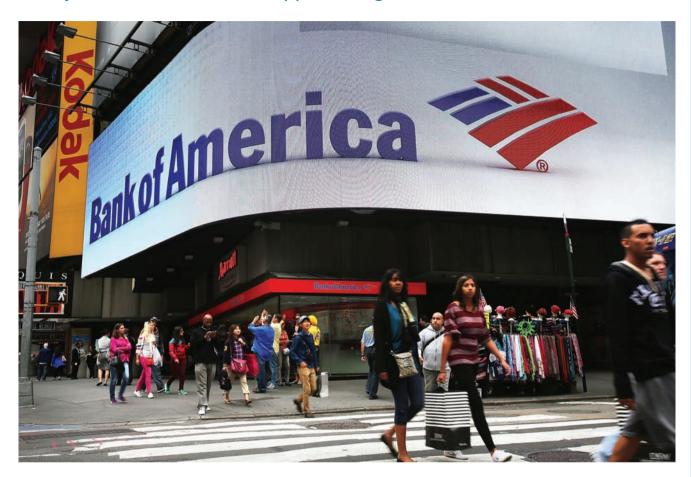

poorly done business communications can have global consequences, as well as huge penalties. Deceptive communications about mortgages played a significant role in the financial crisis of 2008 and the ensuing global recession. Bank of America became a large player in the debacle when it bought Countrywide Financial, a major mortgage company involved in the foreclosure furor.

BofA's costs relating to the mortgage fiasco are approaching \$50 billion. These include

- A \$1.3 billion settlement with Fannie Mae.
- An \$11.8 billion payment as its share of a \$25 billion settlement with four other mortgage servicers for mortgage abuses, including business communication abuses such as deceptive loan practices, improper documentation, and false statements about foreclosure reviews.
- An \$8.5 billion agreement with bondholders.
- Billions of dollars to defend itself against lawsuits claiming Countrywide

was dishonest about the quality of its mortgage securities.

In addition, BofA settled for \$2.43 billion a lawsuit accusing the bank of making misleading statements to investors about its Merrill Lynch acquisition.

Sources: Shayndi Raice, Nick Timiraos, and Dan Fitzpatrick, "Big Banks Settle Mortgage Hangover," Wall Street Journal, January 8, 2013, A1–2; and Dan Fitzpatrick, Christian Berthelsen, and Robin Sidel, "BofA Takes New Crisis-Era Hit," Wall Street Journal, September 29, 2012, http://online.wsj.com/article/SB10000872396390443843904578024110468736042.html.

# Learning Objectives

After studying this chapter, you will know

LO 1-1 What the benefits of good communication are.

LO 1-2 Why you need to be able to communicate well.

LO 1-3 What the costs of communication are.

LO 1-4 What the costs of poor communication are.

LO 1-5 What the basic criteria for effective messages are.

LO 1-6 What role conventions play in business communication.

LO 1-7 How to solve business communication problems.

### Communication Is Key to Pay

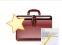

How can you make more money at your job?

The number one way, according to the Wall Street Journal, is to "listen to your boss." Specifically, do the work your boss wants done, follow directions, work hard, and let your boss know what you have accomplished. Employees who follow this method collect raises at a rate of 9.9%, while average performers receive 3.6% and poor performers get 1.3%, according to one survey.

Just as important is to make sure you ask your manager to define expectations. Don't assume you know what your manager wants. Make sure you understand what your manager considers an outstanding performance in your position.

Adapted from Perri Capell, "10 Ways to Get the Most Pay out of Your Job," Wall Street Journal, September 18, 2006, R1.

ommunication is a vital part of business. As you will see in this and later chapters, missteps in handling business communications can cost organizations millions, and even billions, of dollars.

The amount of business communication is staggering. The U.S. Postal Service processed 160 billion pieces of mail in 2012, more than half of which were business communications. Advertising mail accounted for 79.5 billion pieces; first-class mail accounted for 68.7 billion, many of which were business communications such as bills and insurance documents. When you consider that most of your business communications are electronic or oral, you can start to imagine the staggering number of business communications that people compose, hear, and read.

More and more, communications—both professional and personal—are moving to electronic media.

- According to the Harvard Business Review, "In the past decade the world has gone from a total of 12 billion emails a day to 247 billion."<sup>2</sup>
- The Radicati Group, a technology market research firm, estimates that employees send and receive 110 e-mails a day.<sup>3</sup>
- CTIA-The Wireless Association says Americans sent 2.2 trillion text messages in 2012. That averages out to 19 text messages daily per person.<sup>4</sup>
- In October 2012, Facebook passed 1 billion monthly users; in November 2012 Twitter passed 200 million monthly users.<sup>5</sup>

Business depends on communication. People must communicate to plan products and services; hire, train, and motivate workers; coordinate manufacturing and delivery; persuade customers to buy; and bill them for the sale. Indeed, for many businesses and nonprofit and government organizations, the "product" is information or services rather than something tangible. Information and services are created and delivered by communication. In every organization, communication is the way people get work done.

Communication takes many forms: face-to-face or phone conversations, informal meetings, presentations, e-mail messages, letters, memos, reports, blogs, tweets, text messaging, social media, and websites. All of these methods are

forms of **verbal communication**, or communication that uses words. **Nonverbal communication** does not use words. Pictures, computer graphics, and company logos are nonverbal. Interpersonal nonverbal signals include how people sit at meetings, how large offices are, and how long someone keeps a visitor waiting.

#### Benefits of Good Communication Skills Lo 1-1

Good communication is worth every minute it takes and every penny it costs. A study of 335 U.S. and Canadian companies with an average of 13,000 employees each and median annual revenues of \$1.8 billion found those companies that best communicated with their employees enjoyed "greater employee engagement and commitment, higher retention and productivity, and—ultimately—better financial performance. . . .

- They boasted a 19.4% higher market premium (the degree to which the company's market value exceeds the cost of its assets).
- They were 4.5 times more likely to report high levels of employee engagement.
- They were 20% more likely to report lower turnover rates."<sup>6</sup>

A major quality shared by companies at the top of Glassdoor.com's annual list of best places to work is good communication. This list is compiled from the survey responses of anonymous employees. Even companies laying off employees can rank high on the list if they communicate well. United Space Alliance was fourteenth on the 2012 list, even though it had been laying off thousands since 2009, because of its "good job of explaining and communicating throughout the layoffs."

Good communication skills will also benefit you. You may have wonderful ideas for your workplace, but unless you can communicate them to the relevant people, they will get you nowhere. In fact, many experts call communication skills—the ability to persuade, explain complex material, and adapt information to particular audiences—one of the most crucial skills of the new workplace, and a skill that is unlikely to be replaced by a computer.

Even in your first job, you'll communicate. You'll listen to instructions; you'll ask questions; you may solve problems with other workers in teams. Even entry-level jobs require high-level skills in reasoning, mathematics, and communicating. As a result, communication ability consistently ranks first among the qualities that employers look for in college graduates. Warren Buffett, chairman of Berkshire Hathaway and ranked among the world's wealthiest people, told Columbia Business School students that they could increase their value 50% by learning communication skills, and that many of them did not yet have those skills.

As more people compete for fewer jobs, the ones who will build successful careers are those who can communicate well with customers and colleagues. Robert O. Best, chief information officer of UnumProvident, an insurance corporation, cautioned, "You used to be able to get away with being a technical nerd. . . . Those days are over." <sup>10</sup>

The National Commission on Writing surveyed 120 major corporations, employing nearly 8 million workers. Almost 70% of respondents said that at least two-thirds of their employees have specific writing responsibilities included in their position descriptions. These writing responsibilities include:

- E-mail (100% of employees).
- Presentations with visuals, such as PowerPoint slides (100%).

## Top Level Communication at Amazon

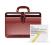

Senior executives at Amazon, including CEO Jeff Bezos, begin their meetings by reading six-page paper memos in silence for up to 30 minutes. Bezos believes this communal reading guarantees close attention to the memos.

Bezos believes memo writing is an even more important skill to master than close reading. He says, "There is no way to write a six-page, narratively structured memo and not have clear thinking."

Adapted from Adam Lashinsky, "Jeff Bezos: The Ultimate Disrupter," *Fortune*, December 3, 2012, 100–02.

- Memos and correspondence (70%).
- Formal reports (62%).
- Technical reports (59%).

Respondents also noted that communication functions were least likely to be outsourced. <sup>11</sup>

Because communication skills are so important, good communicators earn more. Research has shown that among people with two- or four-year degrees, workers in the top 20% of writing ability earn, on average, more than three times as much as workers whose writing falls into the worst 20%. <sup>12</sup> Jeffrey Gitomer, business consultant and author of best-selling business books, says there are three secrets to getting known in the business world; all of them are communication skills: writing, e-zining (he reaches over 130,000 subscribers each week), and speaking. He states, "Writing leads to wealth."<sup>13</sup>

#### "I'll Never Have to Write Because . . ." Lo 1-2

Despite the frequency of on-the-job writing and the importance of overall communication skills, college graduates seem to be lacking the necessary writing skills as they enter the workforce. A survey of employers conducted on behalf of the Association of American Colleges and Universities found that writing was one of the weakest skills of college graduates. <sup>14</sup> In another large survey, respondents noted that a lack of "effective business communication skills appears to be a major stumbling block among new [job] entrants—even at the college level." <sup>15</sup>

Some students think that an administrative assistant will do their writing, that they can use form letters if they do have to write, that only technical skills matter, or that they'll call or text rather than write. Each of these claims is fundamentally flawed.

Claim 1: An administrative assistant will do all my writing.

Reality: Because of automation and restructuring, job responsibilities in offices have

changed. Today, many offices do not have typing pools. Most secretaries have become administrative assistants with their own complex tasks such as training, research, and database management for several managers. Managers are

likely to take care of their own writing, data entry, and phone calls.

Claim 2: I'll use form letters or templates when I need to write.

Reality: A form letter is designed to cover only routine situations, many of which are com-

puterized or outsourced, Also, the higher you rise, the more frequently you'll face

situations that aren't routine, that demand creative solutions.

Claim 3: I'm being hired as an accountant, not a writer.

Reality: Almost every entry-level professional or managerial job requires you to write

e-mail messages, speak to small groups, write documents, and present your work for annual reviews. People who do these things well are likely to be promoted beyond the entry level. Employees in jobs as diverse as firefighters, security professionals, and construction project managers are all being told to

polish their writing and speaking skills.<sup>16</sup>

Claim 4: I'll just pick up the phone.

Reality: Important phone calls require follow-up letters or e-mails. People in organizations

put things in writing to make themselves visible, to create a record, to convey complex data, to make things convenient for the reader, to save money, and to convey their own messages more effectively. "If it isn't in writing, it didn't happen" is a maxim at many companies. Writing is an essential way to record agreements, to make yourself visible, and to let your accomplishments be known.